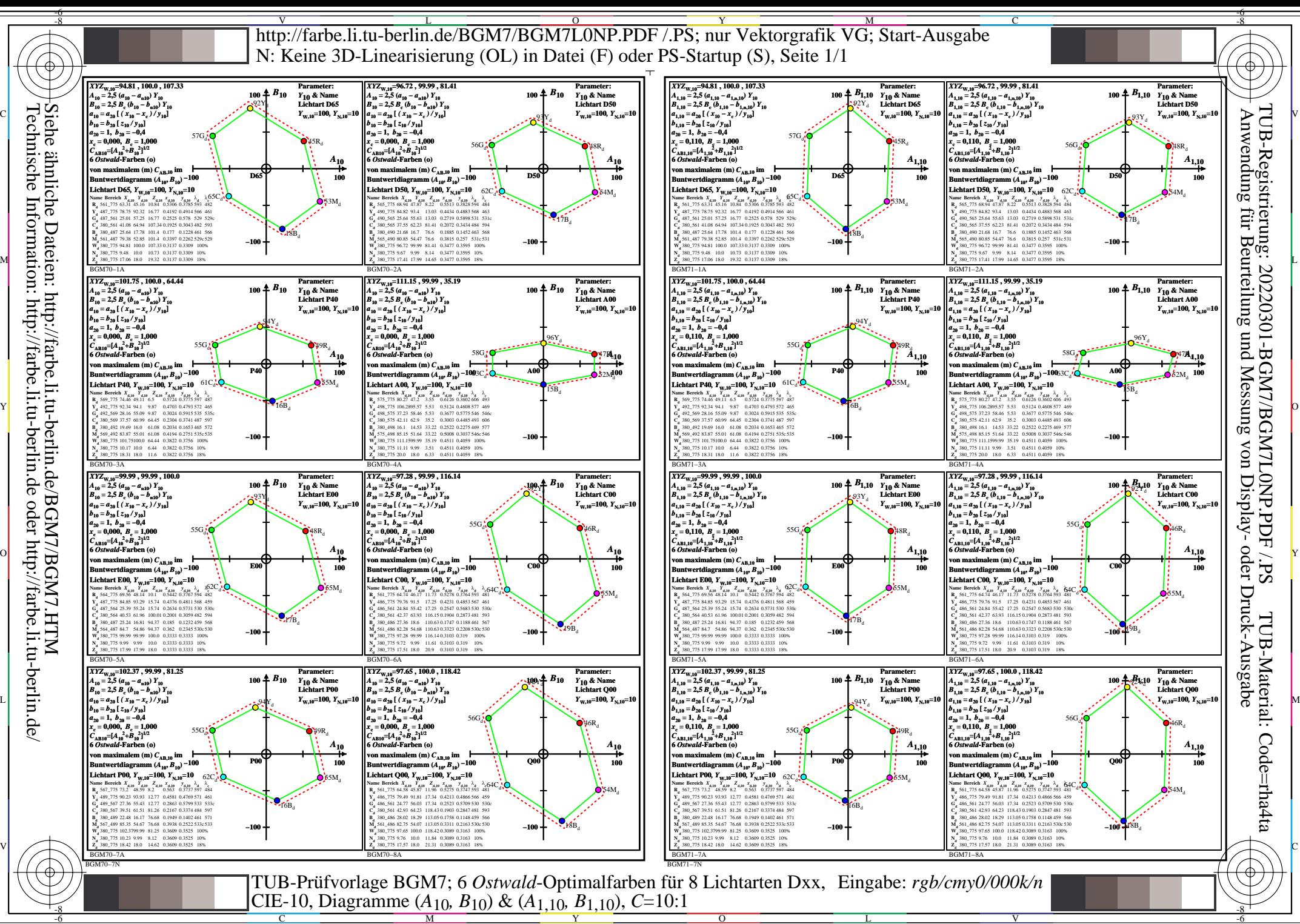

Technische Information: http://farbe.li.tu-berlin.de oder http://farbe.li.tu-berlin.de/ http://farbe oder /farbe.

C

M

Y

 $\overline{O}$ 

L

V

-6